%

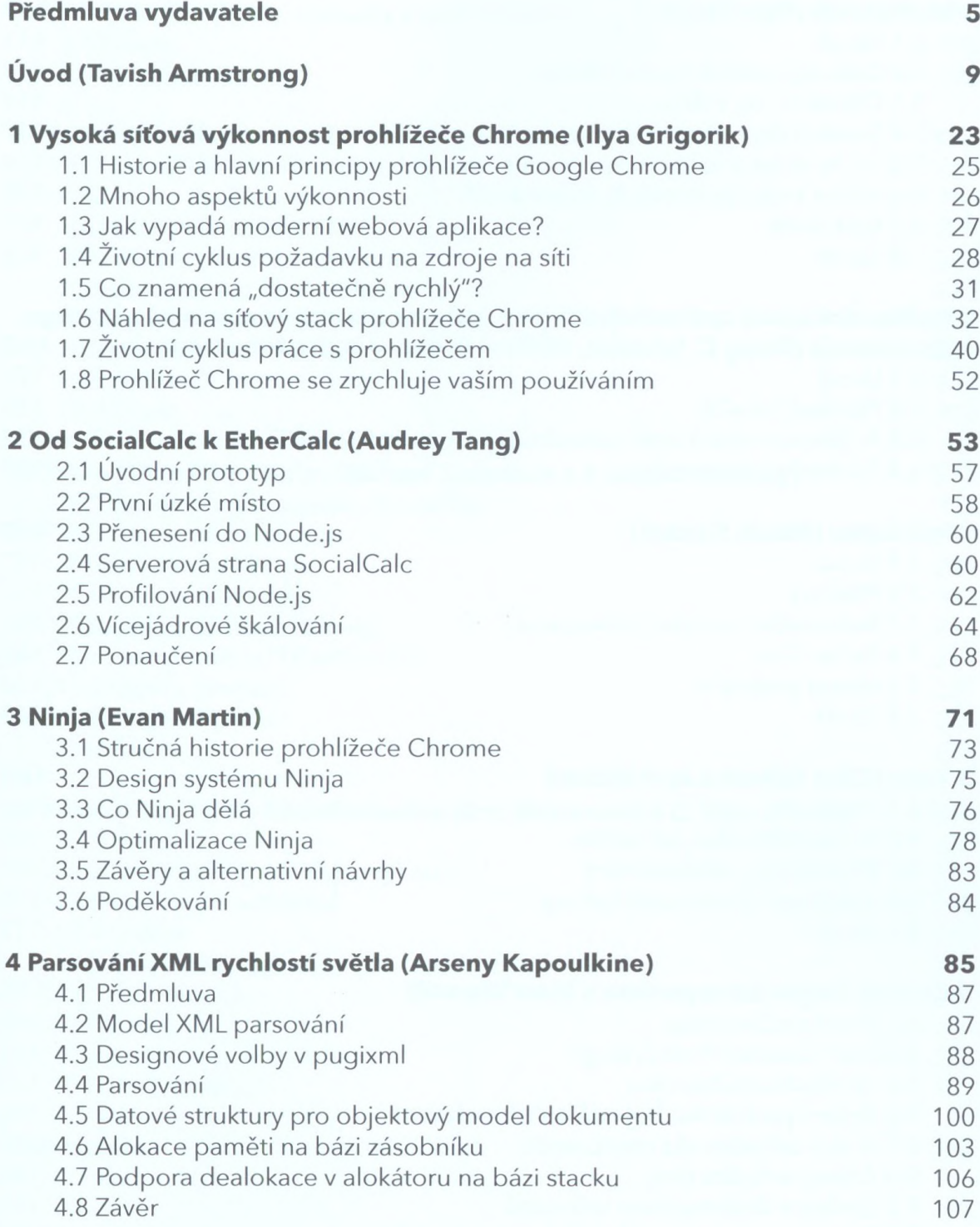

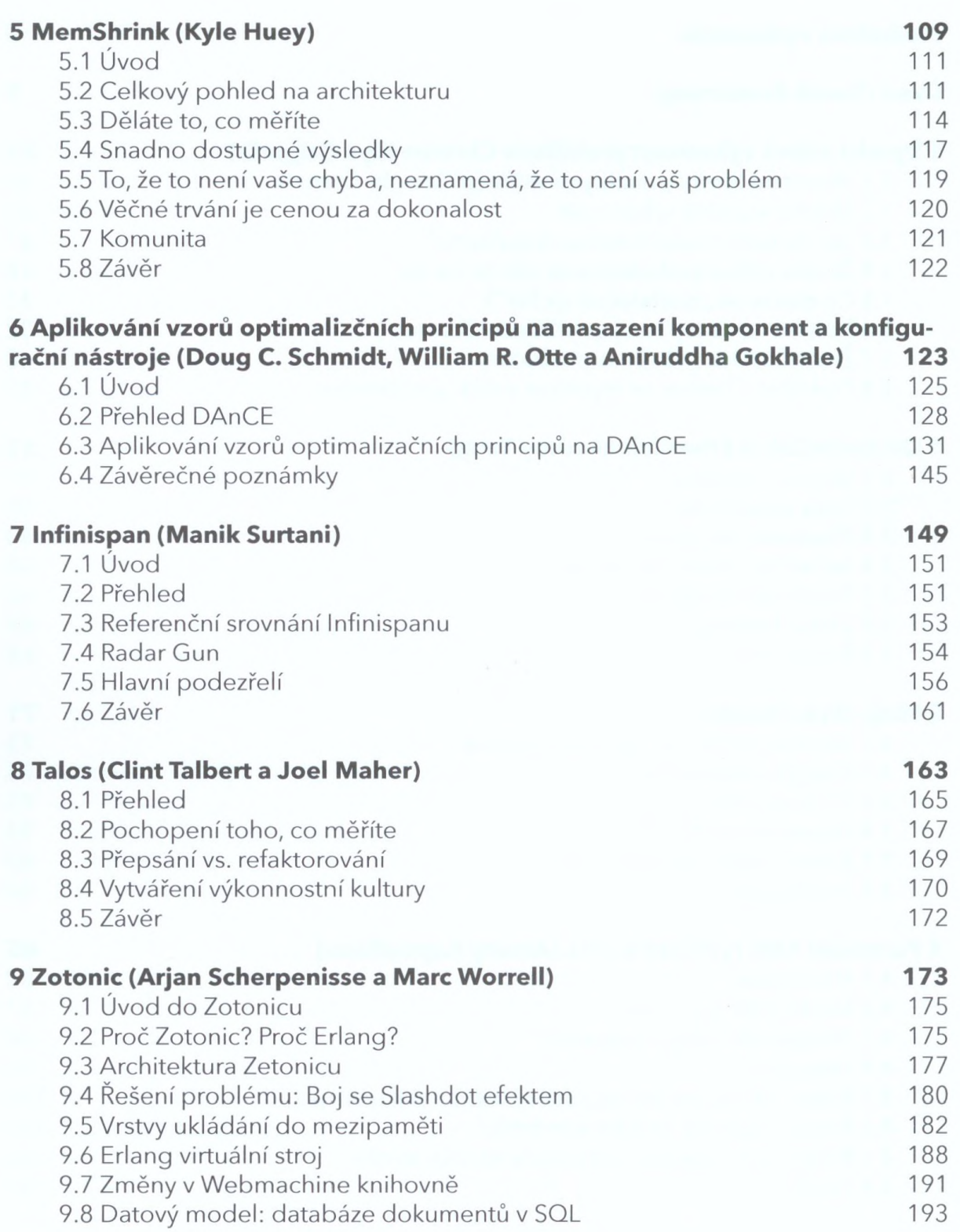

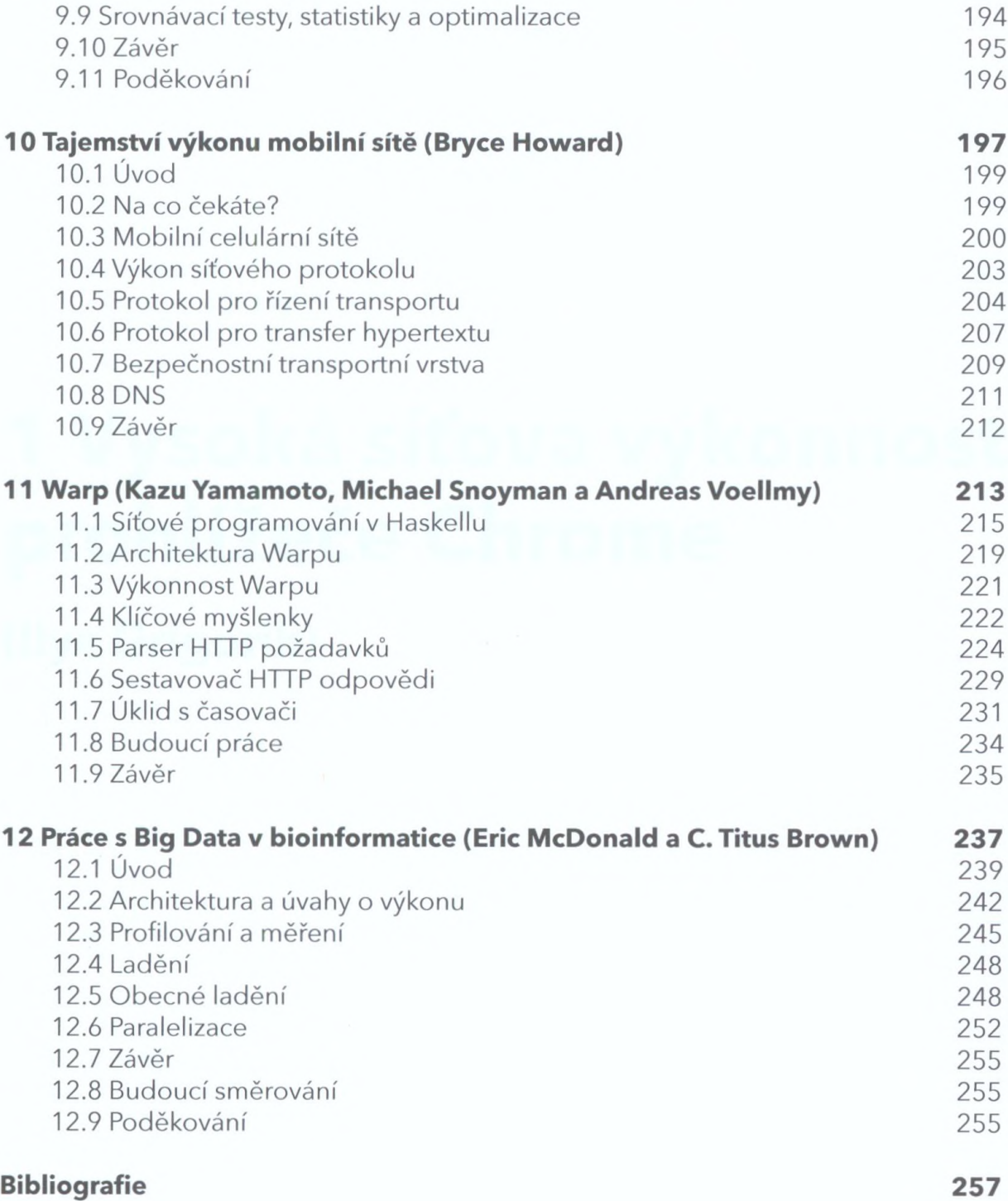